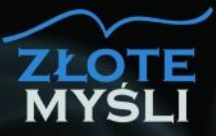

**Andrzej Stefańczyk** 

# Sekrety jezyka CH

Dlaczego tworzenie aplikacji w Visual Studio .NET<br>2005 **jest takie** proste?

#### Niniejszy **darmowy** ebook zawiera fragment pełnej wersji pod tytułem: [Sekrety języka C#](http://c-sharp.zlotemysli.pl/uwodzic,1/) Aby przeczytać informacje o pełnej wersji, [kliknij tutaj](http://c-sharp.zlotemysli.pl/uwodzic,1/)

#### **Darmowa publikacja** dostarczona przez [ZloteMysli.pl](http://www.zlotemysli.pl/uwodzic,1/)

**Niniejsza publikacja może być kopiowana, oraz dowolnie rozprowadzana tylko i wyłącznie w formie dostarczonej przez Wydawcę. Zabronione są jakiekolwiek zmiany w zawartości publikacji bez pisemnej zgody wydawcy. Zabrania się jej odsprzedaży, zgodnie z [regulaminem Wydawnictwa Złote Myśli.](http://www.zlotemysli.pl/uwodzic,1/?c=regulamin)**

© Copyright for Polish edition by [ZloteMysli.pl](http://www.zlotemysli.pl/uwodzic,1/) Data: 12.05.2008

Tytuł: Sekrety języka C # Autor: Andrzej Stefańczyk Wydanie II

Projekt okładki: Marzena Osuchowicz Korekta: Anna Grabka Skład: Anna Grabka

Internetowe Wydawnictwo Złote Myśli sp. z o.o. ul. Daszyńskiego 5 44-100 Gliwice WWW: [www. ZloteMysli.pl](http://www.zlotemysli.pl/uwodzic,1/) EMAIL: [kontakt@zlotemysli.pl](mailto:kontakt@zlotemysli.pl)

**Wszelkie prawa zastrzeżone. All rights reserved.** 

# **SPIS TREŚCI**

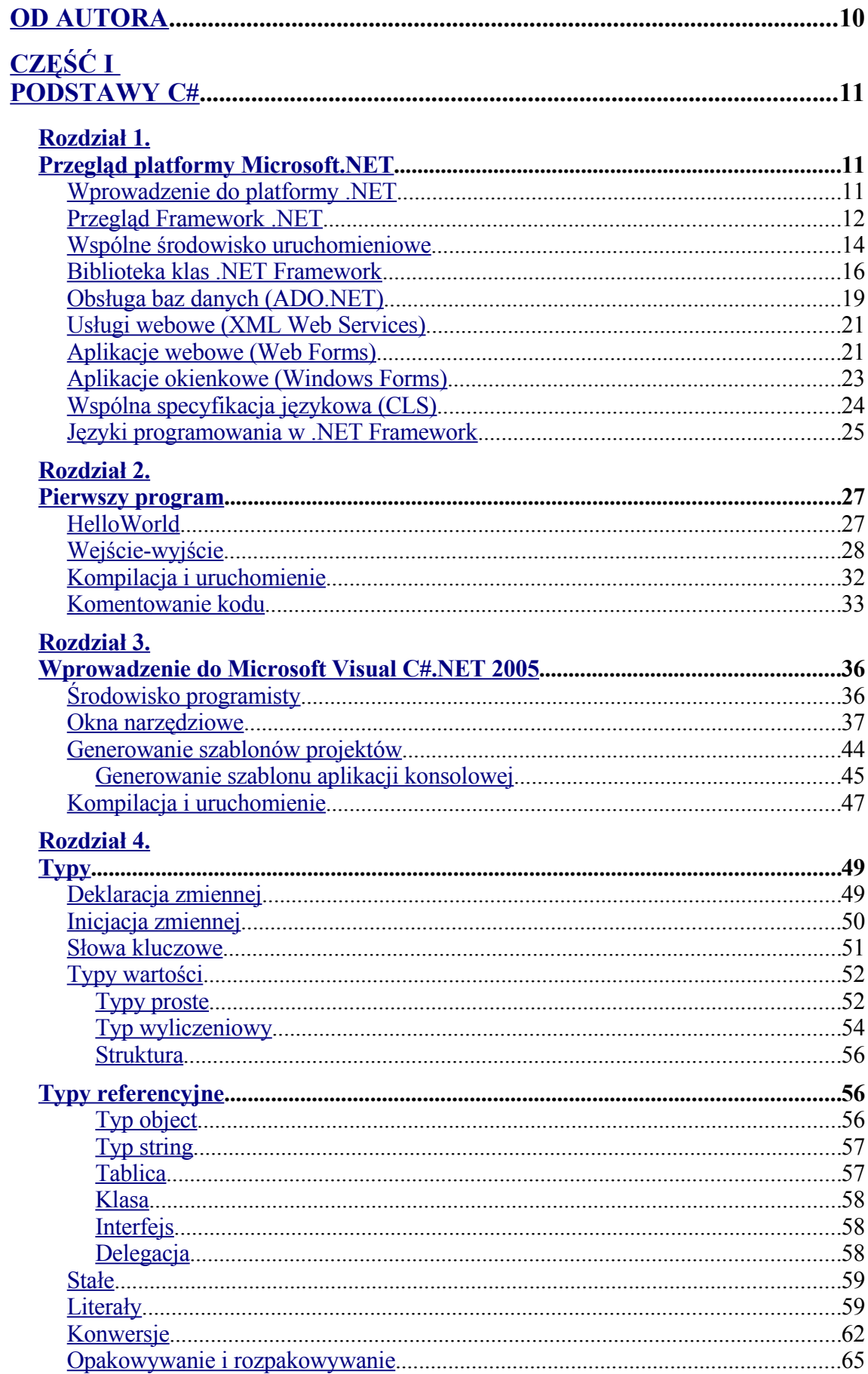

#### Rozdział 5.

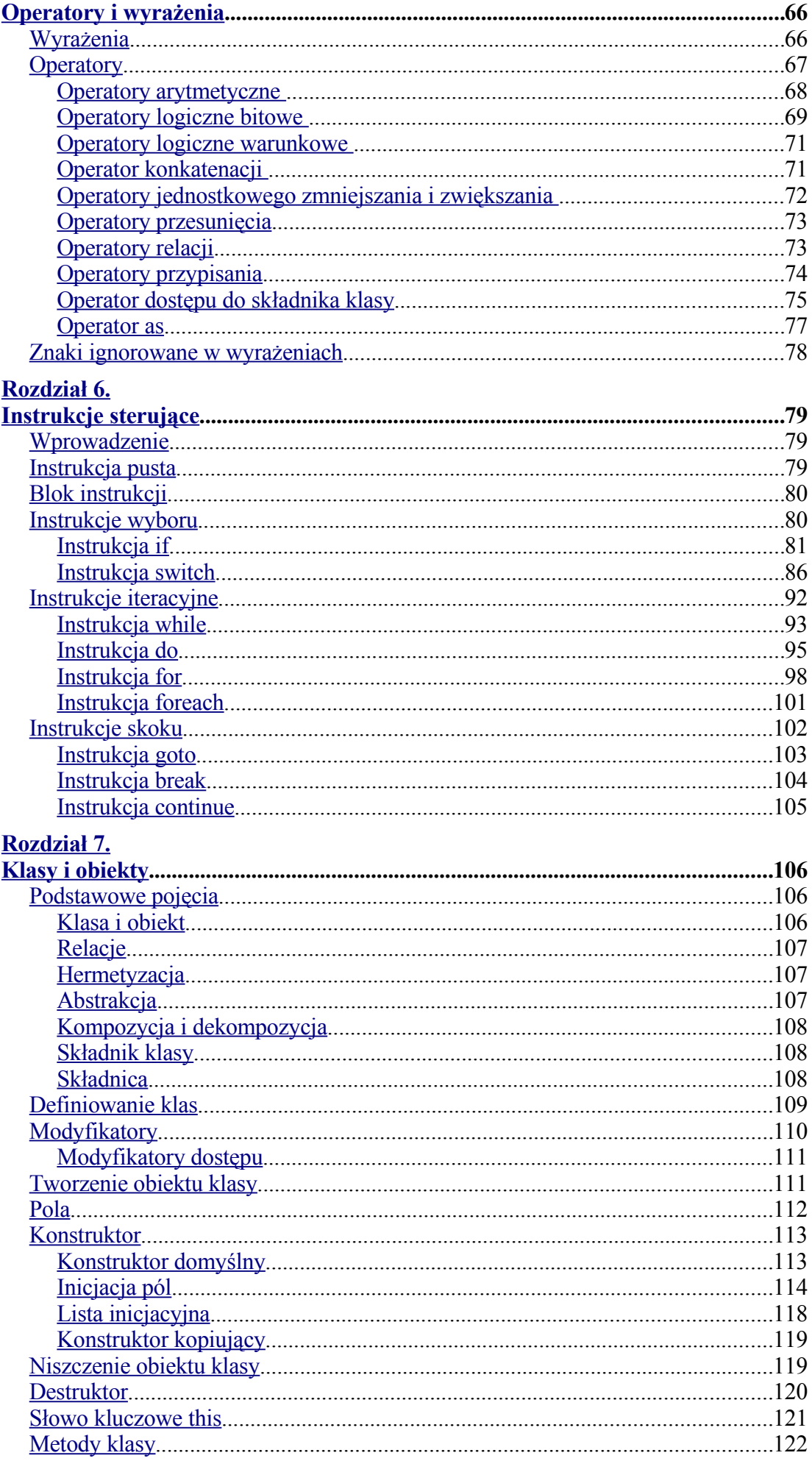

<span id="page-4-6"></span><span id="page-4-5"></span><span id="page-4-4"></span><span id="page-4-3"></span><span id="page-4-2"></span><span id="page-4-1"></span><span id="page-4-0"></span>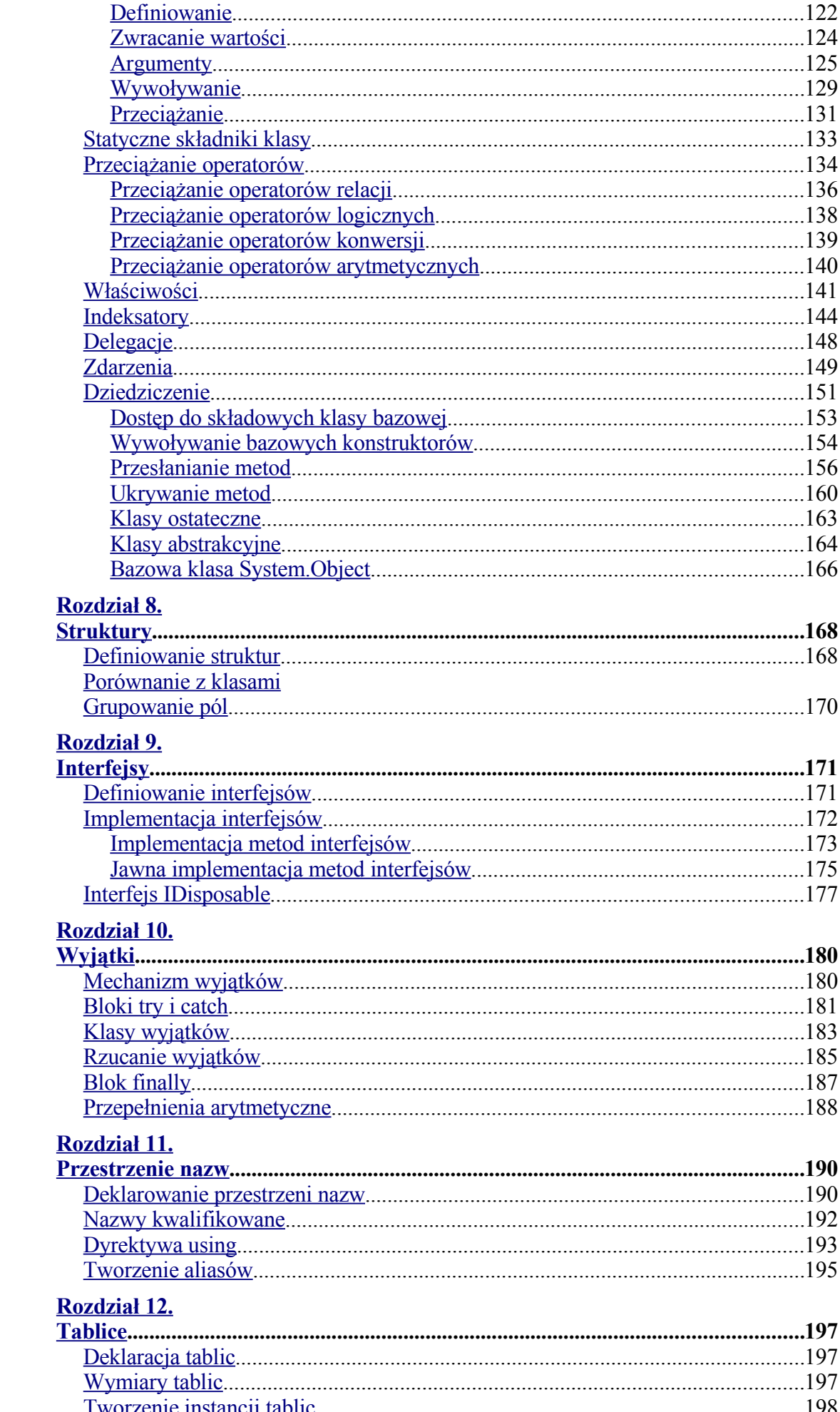

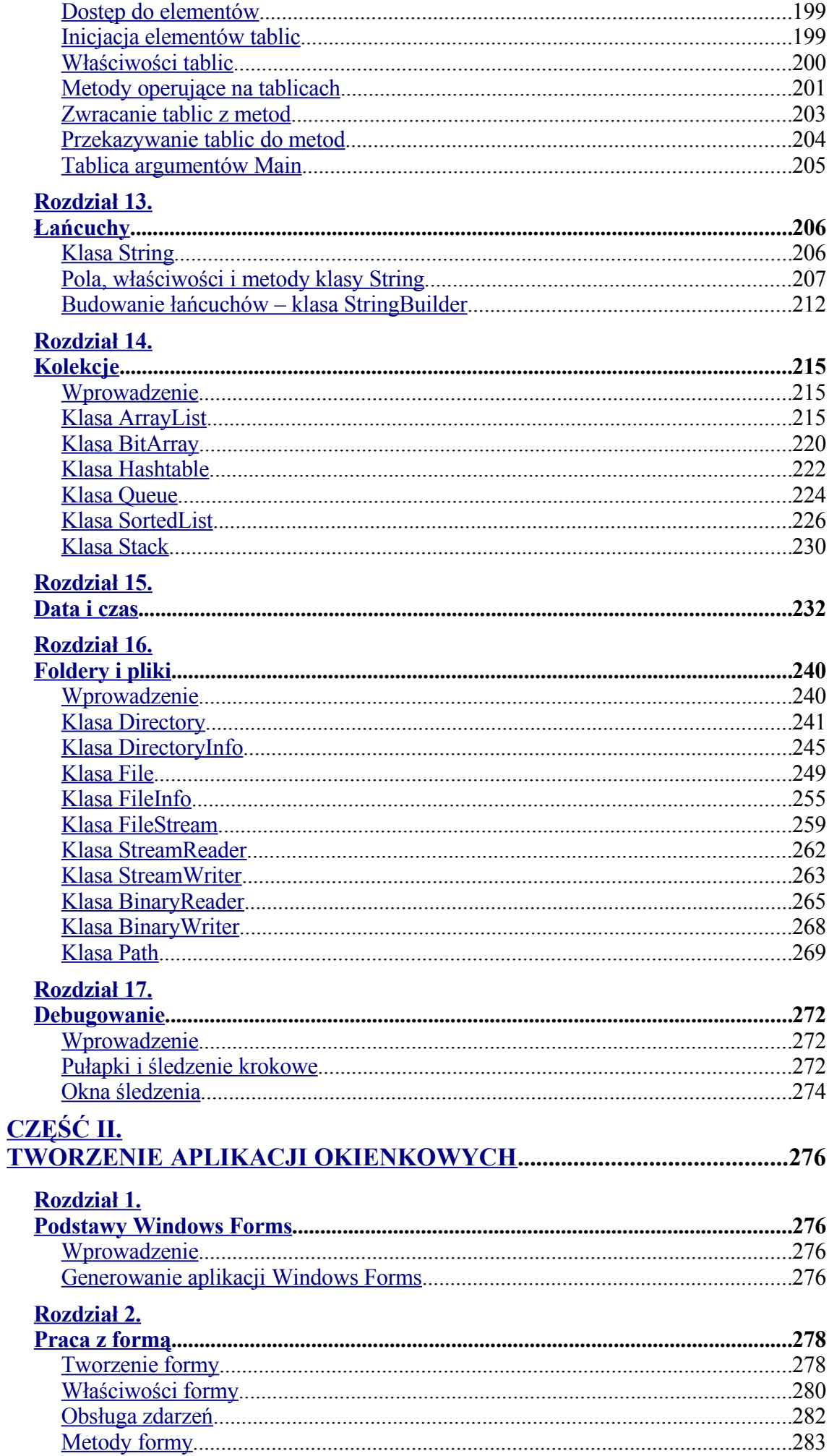

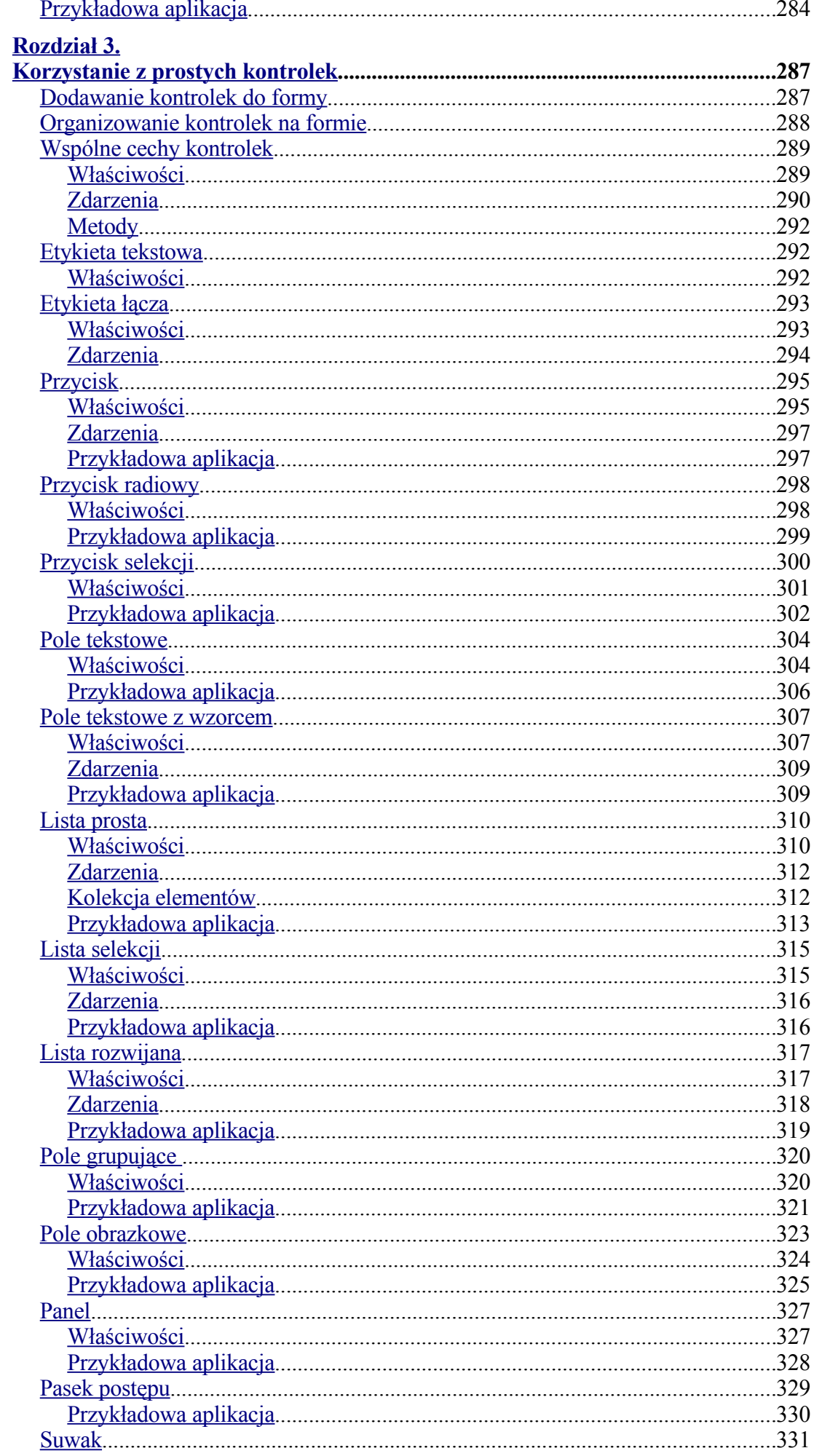

<span id="page-7-0"></span>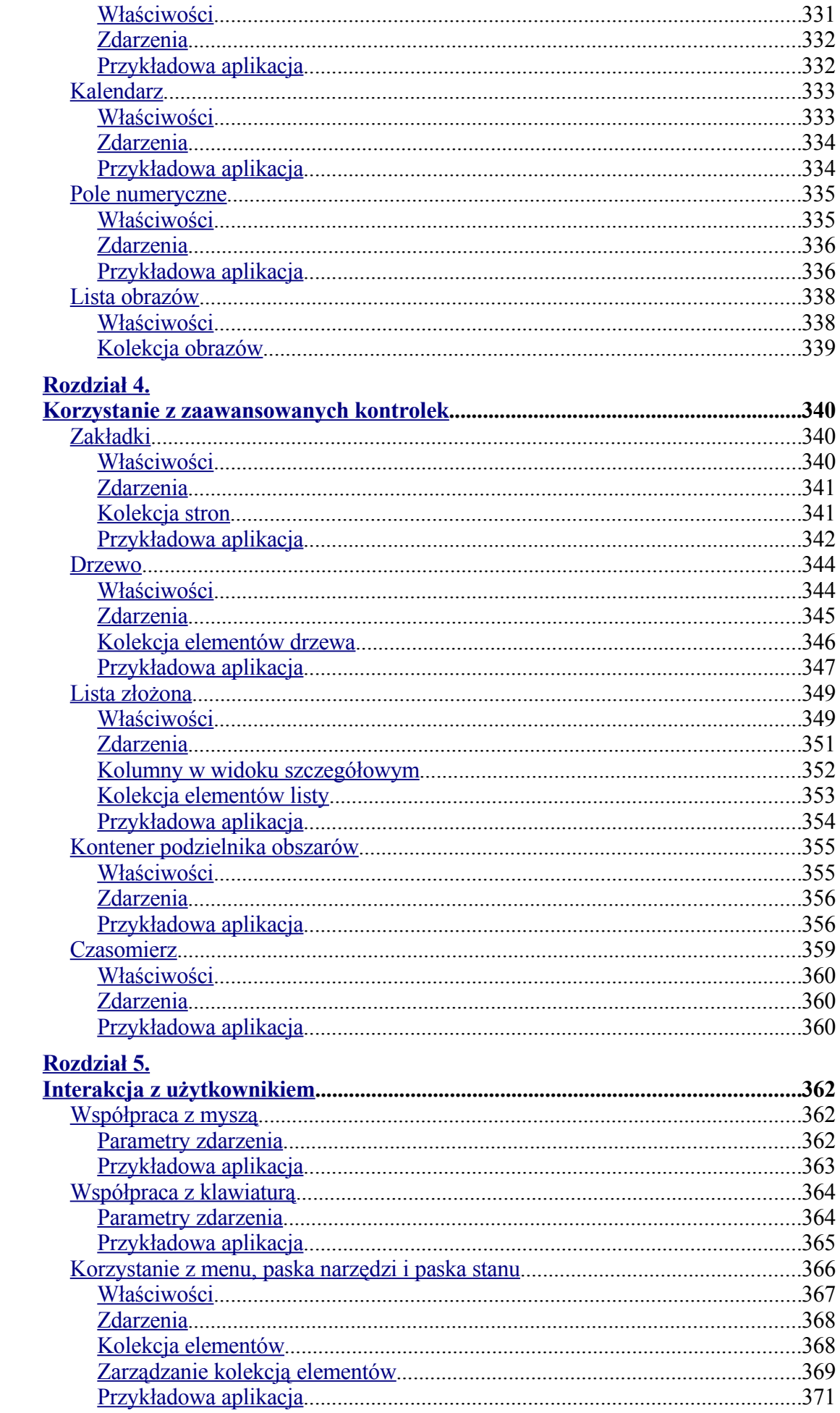

#### Rozdział 6.

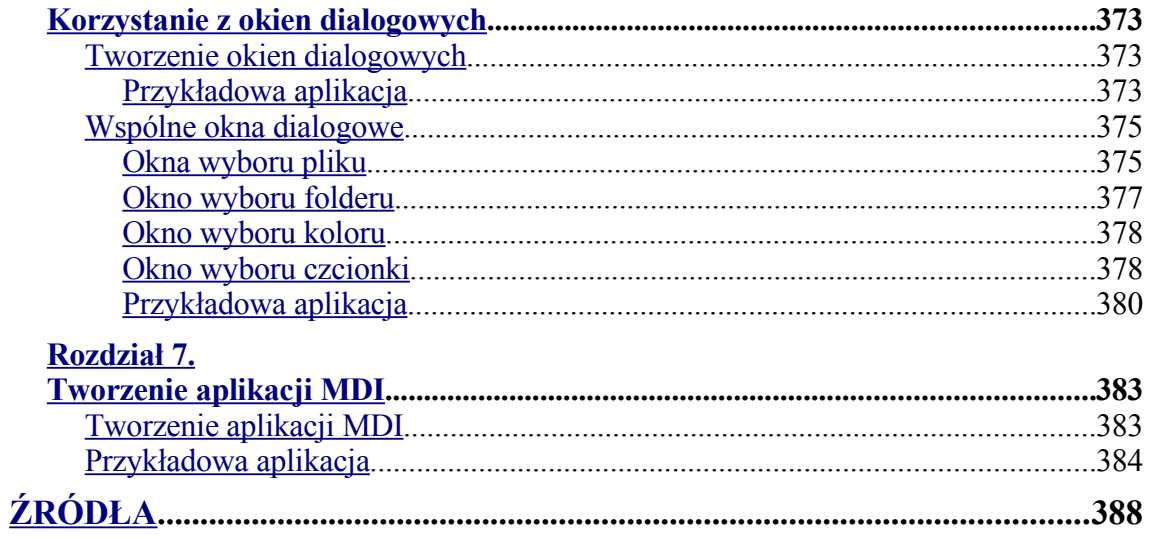

# <span id="page-9-0"></span>**Od autora**

Pisząc tą książkę starałem się przekazywać wiedzę stopniowo krok po kroku od prostych do bardziej złożonych zagadnień.

Opierając się na tej zasadzie postanowiłem podzielić książkę na dwie odrębne i różniące się nieco konwencją części.

Pierwsza część przedstawia składnię języka C# prostym i zrozumiałym dla każdego językiem z dużą ilością przykładów, wykorzystujących omówione w danym rozdziale elementy składni języka.

Druga część książki pokazuje w jaki sposób tworzy się aplikacje okienkowe *Windows Forms,* opisując najważniejsze komponenty *.NET Framework 2.0*. Zdecydowałem się opisać elementy najnowszej wersji *.NET Framework* ze względu na duże zmiany, jakie wprowadzono w stosunku do wersji poprzednich. To samo dotyczy nowej wersji środowiska *Microsoft Visual Studio .NET 2005* (w trakcie pisania książki zarówno *.NET Framework 2.0* jak nowe środowisko *Microsoft Visual Studio .NET 2005* dostępne były w wersji Beta).

Drogi czytelniku, mam nadzieję, że książka, którą napisałem pomoże Ci w poszerzaniu Twojej wiedzy z dziedziny programowania. Życzę Ci zatem wielu sukcesów i miłej lektury.

> Pozdrawiam,  *Andrzej Stefańczyk*

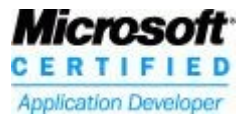

## <span id="page-10-2"></span>**Część I Podstawy C#**

#### <span id="page-10-1"></span>**Rozdział 1. Przegląd platformy Microsoft.NET**

#### <span id="page-10-0"></span>**Wprowadzenie do platformy .NET**

Zanim zaczniemy naszą przygodę z językiem C# powinniśmy przyjrzeć się platformie, w jakiej uruchamiane są aplikacje stworzone w tym języku. Przed pojawieniem się platformy .NET, programista korzystający ze środowisk programistycznych *Microsoft* zmuszony był do korzystania z funkcji *Windows API* lub też nie do końca dobrze przemyślanych klas przysłaniających te funkcje. Ze względu na dużą złożoność i coraz liczniej pojawiające się błędy spowodowane seriami poprawek i rozszerzeń, *Microsoft* zdecydował się na całkowitą zmianę koncepcji tworzenia aplikacji.

Nowe podejście polega przede wszystkim na zmniejszeniu liczby problemów, z jakimi musi zmagać się programista w czasie żmudnego procesu tworzenia. Do tej pory wiele problemów nastręczało poprawne zarządzanie pamięcią, zapewnianie przenośności kodu między różnymi językami programowania, poprawna orientacja w ogromnej liczbie funkcji *API*, obsługa błędów oraz brak mechanizmów kontroli. Wraz z pojawieniem się *platformy .NET* powyższe problemy przestały istnieć, dzięki czemu programista może skupić się nad tym, co ważne, czyli logiką aplikacji.

Platforma .NET to coś więcej niż środowisko do tworzenia aplikacji, to ogromny zbiór języków programowania funkcjonujących we wspólnym środowisku (*Visual*

Copyright by Wydawnictwo [Złote Myśli](http://www.zlotemysli.pl/uwodzic,1/) & Andrzej Stefańczyk

*Basic, Visual C++, Visual C#, Visual J#*), usług oferowanych przez serwery *.NET Enterprise* (*Microsoft Exchange Server, Microsoft SQL Server, Microsoft BizTalk Server, Microsoft Commerce Server*, itd.), usług dystrybuowanych (usługi dostępne przez Internet, wykorzystujące *XML* oraz *SOAP*) oraz usług dla urządzeń przenośnych (palmtopów, telefonów komórkowych, konsol, itp.).

#### <span id="page-11-0"></span>**Przegląd Framework .NET**

Framework .NET jest pakietem komponentów do budowy i uruchamiania aplikacji opartych na technologii .NET. Został on zaprojektowany w taki sposób, aby:

• Zapewniał zgodność z istniejącymi standardami.

Wsparcie dla istniejących technologii takich, jak: *HTML, XML, SOAP, XSLT, XPath*

• Był prosty w użyciu.

Kod zorganizowany jest hierarchicznie poprzez przestrzenie nazw oraz klasy. Istnieje wspólna baza typów dla wszystkich języków. Każdy element języka jest obiektem.

• Pozwalał na rozszerzanie istniejącego zbioru klas.

Hierarchia przestrzeni nazw i klas nie jest ukryta. Programista może rozszerzać funkcjonalność każdej klasy poprzez mechanizm dziedziczenia (wyjątek stanowią jedynie klasy typu *sealed*).

• Zapewniał taką samą funkcjonalność niezależnie od języka programowania.

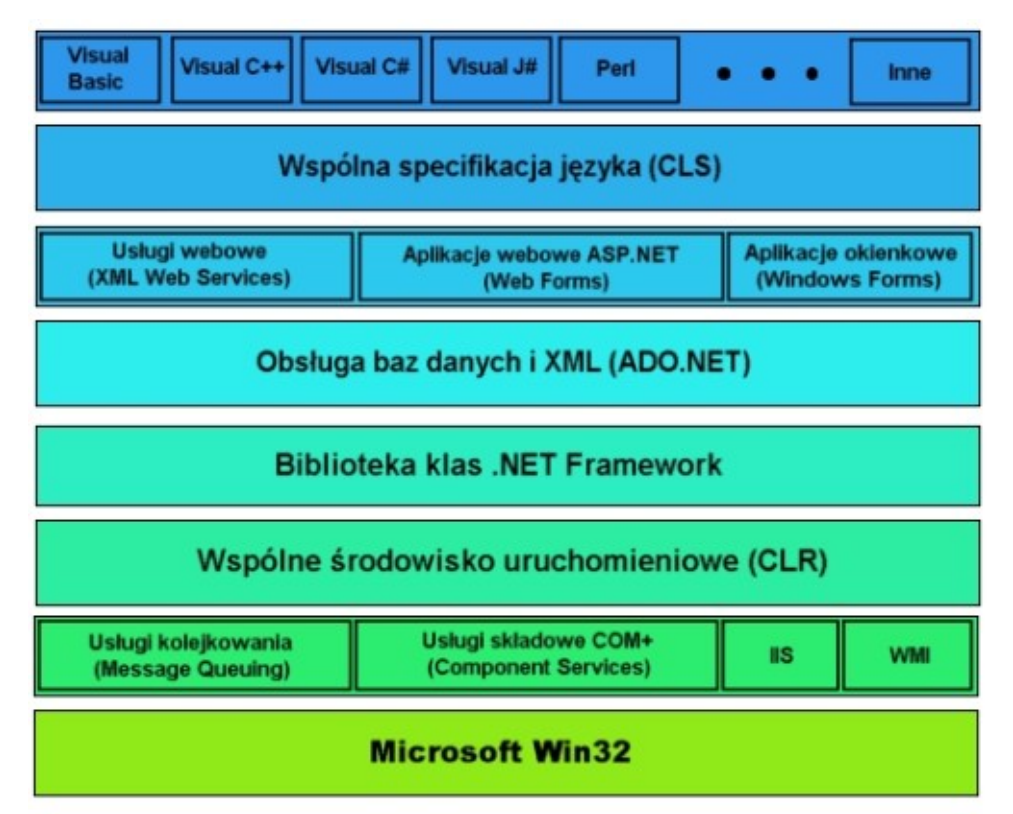

*Rysunek 1. Architektura .NET Framework*

Przyjrzyjmy się bliżej powyższemu rysunkowi. Na samym dole znajduje się system operacyjny, na którym działa framework.

Dalej mamy usługi aplikacyjne (dostępne poprzez klasy biblioteki klas): *Message Queuing* – kolejkowanie wiadomości, *Component Services* – usługi składowe (*COM+*), *IIS* (Internet Information Server) oraz *WMI* (Windows Management Instrumentation).

Kolejna warstwa to wspólne środowisko uruchomieniowe *CLR* (Common Language Runtime), które upraszcza proces tworzenia aplikacji, poprzez zapewnienie odseparowanego i zabezpieczonego środowiska uruchomieniowego, obsługę wielu języków oraz mechanizmów dystrybucji i zarządzania aplikacjami.

Następna warstwa to biblioteka klas, która zapewnia funkcjonalność (w postaci licznego zbioru klas) niezbędną do implementacji każdej aplikacji.

Kolejna warstwa to *ADO.NET*, zapewniająca szeroki dostęp do baz danych oraz wsparcie dla standardu *XML*.

Następna warstwa zawiera:

- *Web services* (usługi webowe, czyli komponenty, które mogą być współdzielone poprzez Internet),
- *Web forms* (aplikacje webowe, czyli oparte o *ASP.NET* aplikacje dostępne poprzez dynamicznie zmieniające się webowe interfejsy użytkownika),
- *Windows Forms* (aplikacje okienkowe, czyli aplikacje klienckie systemu Windows).

Kolejna warstwa to wspólna specyfikacja językowa *CLS* (Common Language Specification), czyli ujednolicony zbiór reguł dla każdego z dostępnych języków platformy .NET.

Ostatnia warstwa zawiera zbiór aktualnie dostępnych języków programowania platformy .NET.

#### <span id="page-13-0"></span>**Wspólne środowisko uruchomieniowe**

Wspólne środowisko uruchomieniowe *CLR* (Common Language Runtime) znacznie ułatwia proces tworzenia aplikacji poprzez zapewnienie usług nadzorujących proces wykonywania kodu.

Aby możliwe było wykorzystanie usług wspólnego środowiska uruchomieniowego, kod należy skompilować przy pomocy współpracującego ze środowiskiem kompilatora. Kod wykonywalny przygotowany pod *CLR* nazywa się "*kodem nadzorowanym"*.

Wspólne środowisko uruchomieniowe zostało zaprojektowane z myślą o zintegrowaniu wielu języków programowania. Dzięki temu można przykładowo odziedziczyć w jednym języku klasę, która została napisana w innym języku. Poza tym, środowisko zapewnia mechanizm zarządzania pamięcią, więc programista nie musi dłużej przejmować się tym, że zapomni zwolnić pamięć. Inną zaletą środowiska jest mechanizm kontroli wersji, który dba o to, aby do aplikacji dołączono wszystkie potrzebne komponenty. Środowisko posiada również jednolity mechanizm obsługi wyjątków (współpracujący z różnymi językami) oraz mechanizm kontroli typów danych.

Aby wykorzystać wszystkie mechanizmy środowiska, kompilator z nim współpracujący oprócz kodu nadzorowanego, musi przygotować tzw. *metadane*. Metadane służą do opisu typów danych używanych w kodzie programu i są przechowywane wraz z kodem w przenośnym pliku wykonywalnym (w skrócie *PE* – Portable Executable). Kod nadzorowany, o którym wspominałem, nie jest jednak kodem maszynowym, tylko kodem pośrednim zapisanym przy pomocy *języka pośredniego* (*IL* – Intermediate Language).

Język IL jest całkowicie niezależny od procesora, na którym zostanie wykonany kod, więc aby możliwe było jego wykonanie na środowisku docelowym musi istnieć kompilator, który przekształci kod IL w kod maszynowy. Kompilator przekształcający kod IL w kod maszynowy nazywany jest kompilatorem *JIT* (Just In Time).

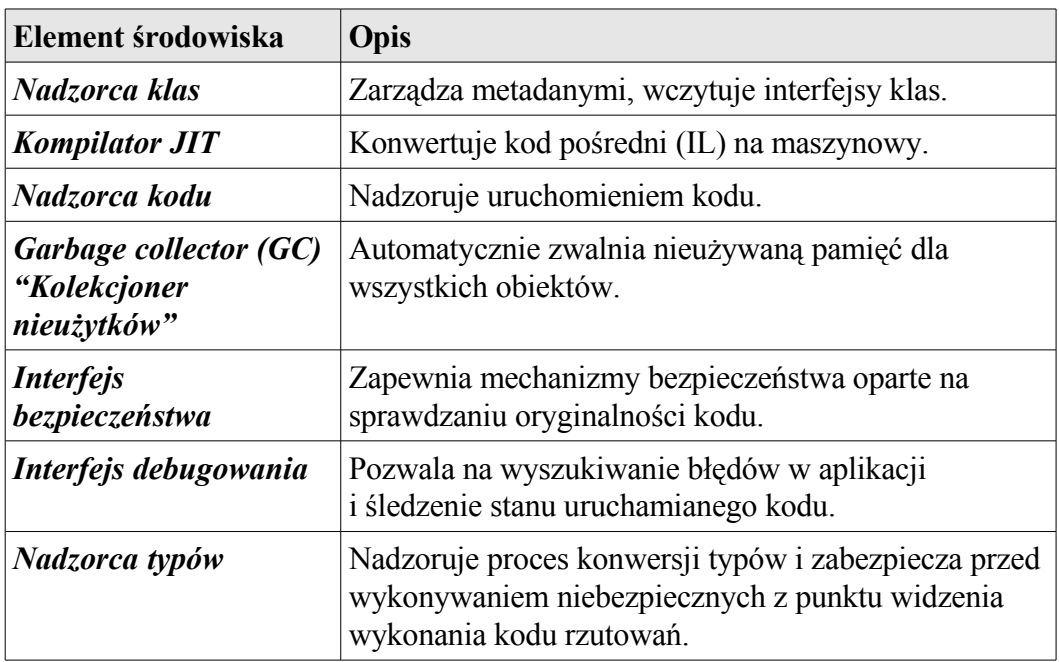

Przyjrzyjmy się teraz elementom środowiska CLR:

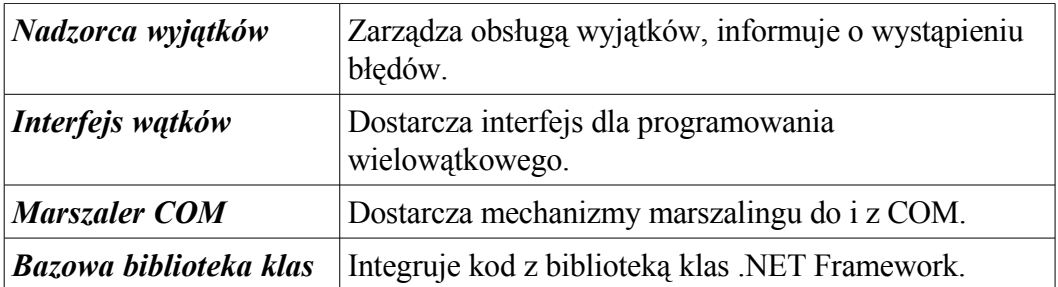

#### <span id="page-15-0"></span>**Biblioteka klas .NET Framework**

Biblioteka klas .NET Framework zawiera bardzo bogatą funkcjonalność w postaci dużej ilości klas. Klasy zorganizowane są hierarchicznie poprzez przestrzenie nazw. Podstawową przestrzenią nazw jest *System*, która zawiera bazowe klasy definiujące typy danych, zdarzenia i uchwyty zdarzeń, interfejsy, atrybuty oraz obsługę wyjątków. Pozostałe klasy zapewniają funkcjonalność: konwersji danych, manipulacji parametrów, operacji arytmetycznych i logicznych, zarządzania środowiskiem programu, nadzorowania zarządzanego i nie zarządzanego programu.

Znajomość podstawowych przestrzeni nazw .NET Framework jest bardzo istotna, gdyż dzięki tej znajomości można w łatwy sposób odnaleźć zestaw klas realizujących wymaganą przez nas w danej chwili funkcjonalność.

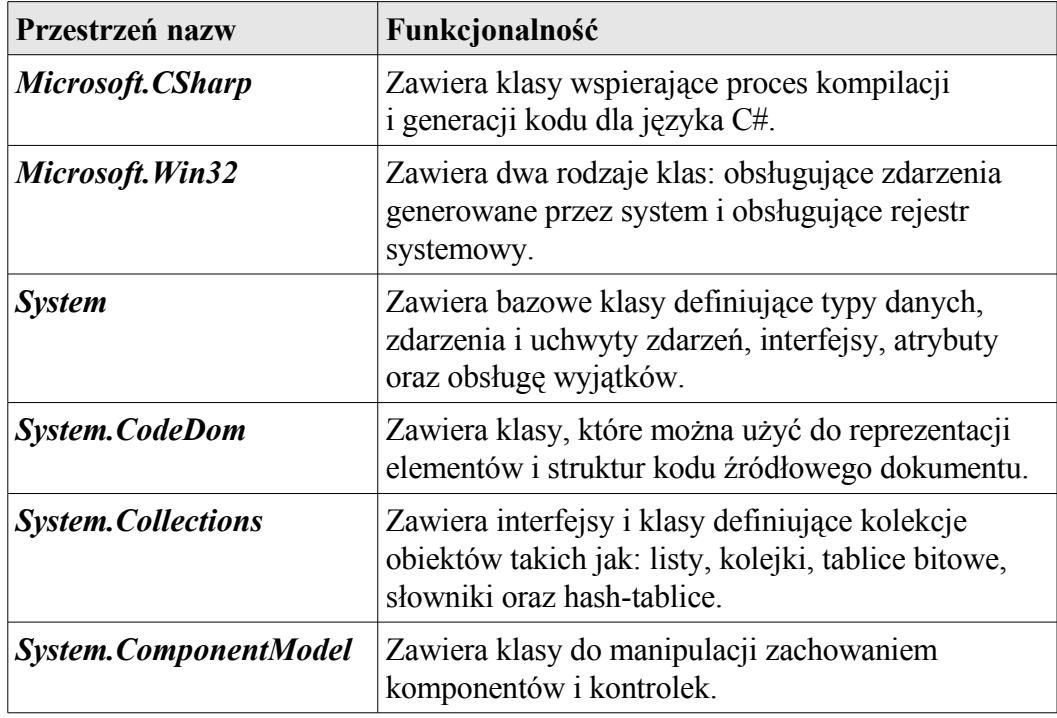

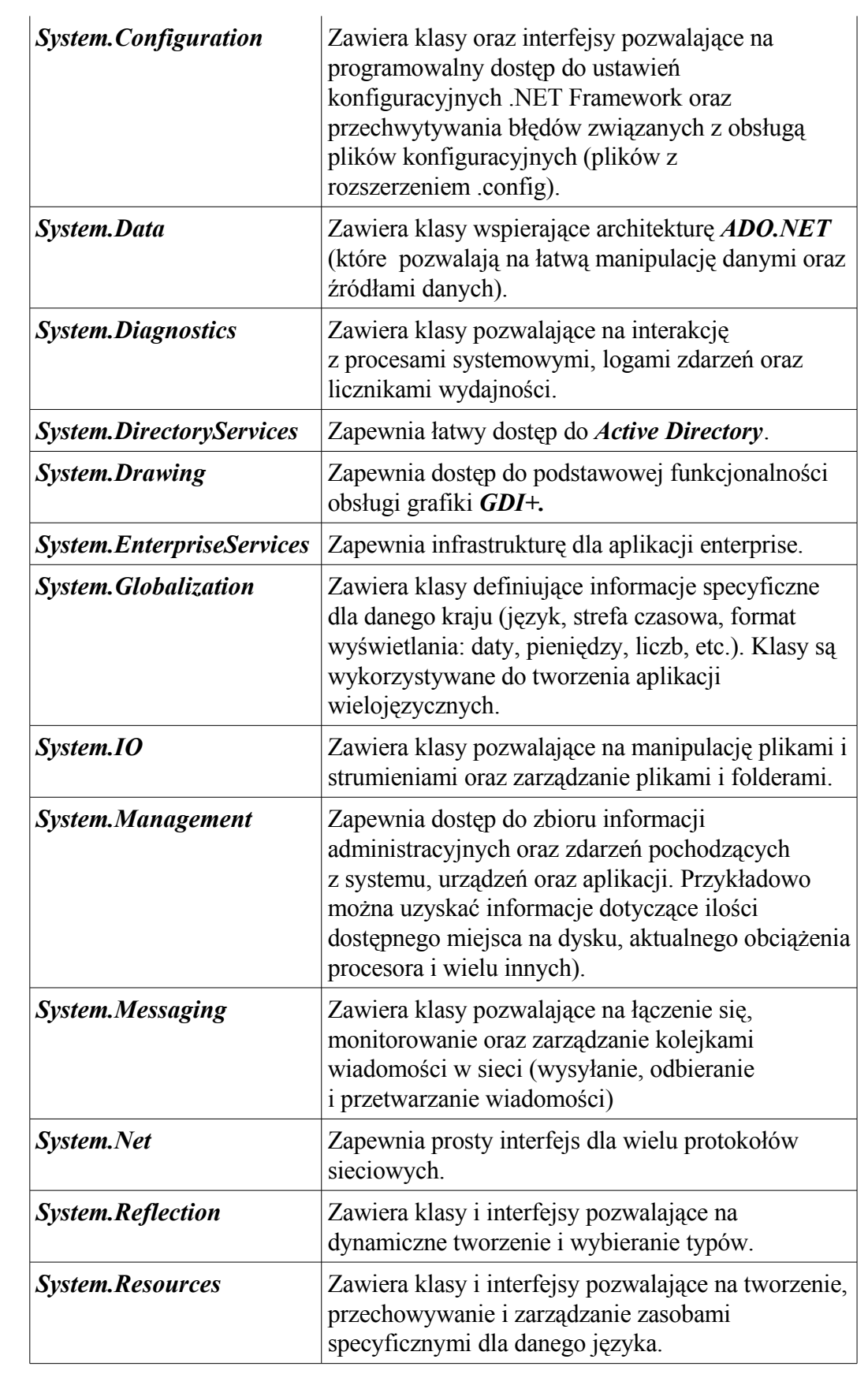

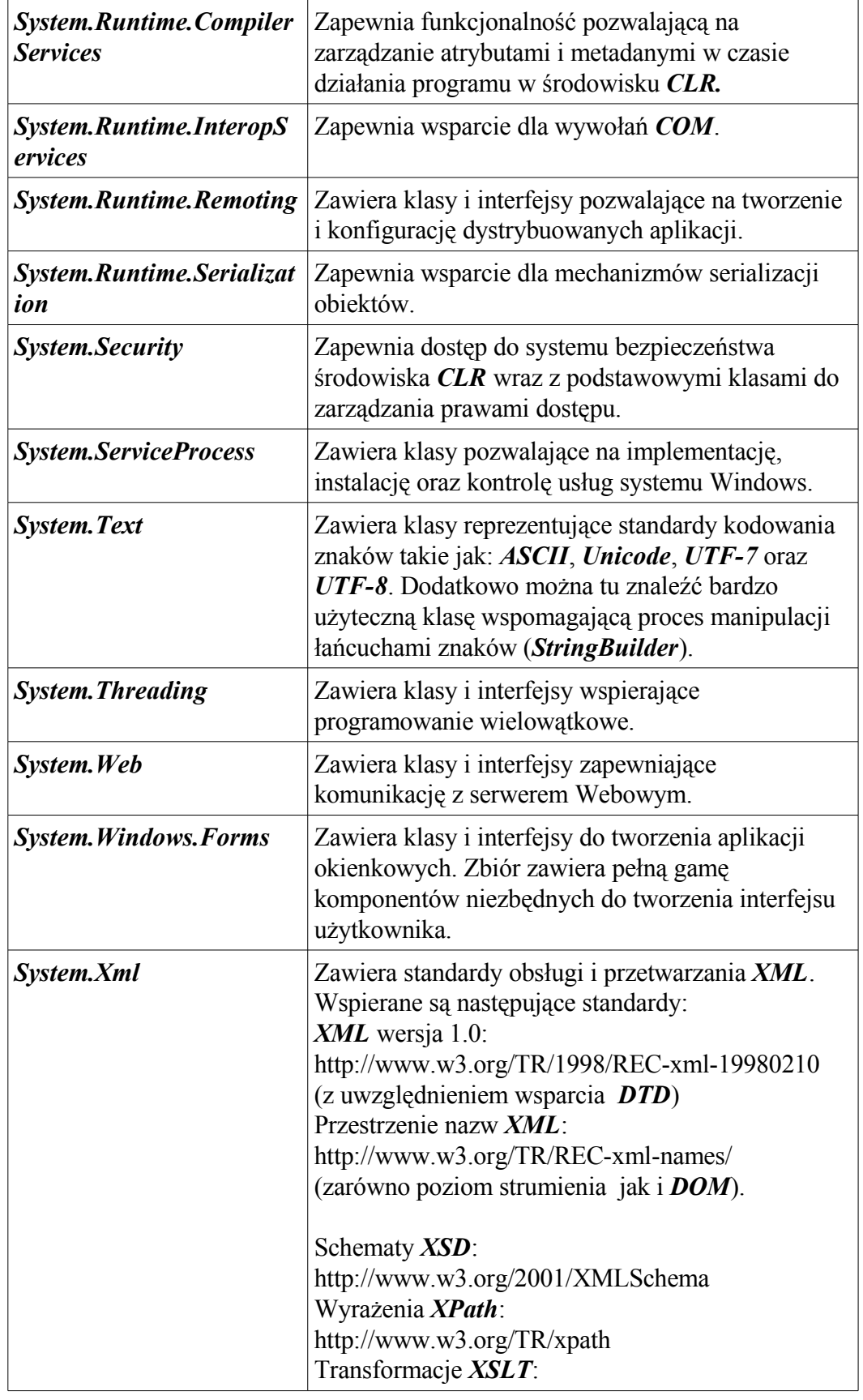

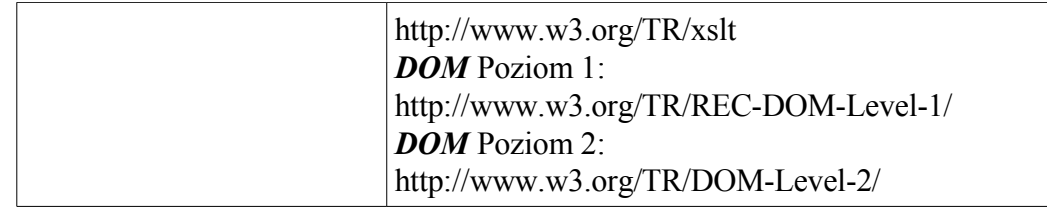

#### <span id="page-18-0"></span>**Obsługa baz danych (ADO.NET)**

*ADO.NET* to następca technologii *ADO* (*Microsoft ActiveX Data Objects*) zawierająca wsparcie dla *ADO.NET* to następca technologii *ADO* (*Microsoft ActiveX Data Objects*) zawierająca wsparcie dla obsługi baz danych oraz formatu *XML*. Technologię tą można wykorzystać zarówno do tworzenia zwykłych aplikacji klienckich Windows, jak i aplikacji przeznaczonych dla Internetu.

*ADO.NET* wspiera następujące rodzaje typów przechowywania danych:

• bez określonej struktury (dane nie posiadają logicznego uporządkowania np. proste notatki),

• o niehierarchicznej strukturze (dane podzielone są na odseparowane od siebie i uporządkowane jednostki np.: pliki tekstowe z danymi separowanymi przez znaki tabulacji, arkusze *Microsoft Excel*, pliki *Microsoft Active Directory*, itp.),

• hierarchiczne (dane przechowywane są w postaci struktur drzewiastych np. dokumenty *XML*),

• relacyjne (dane przechowywane są w tabelach zawierających kolumny o określonym typie danych i wiersze z danymi, tablice mogą być ze sobą logicznie połączone poprzez kolumny z identycznymi danymi czyli tzw. relacje, np.: baza *Microsoft SQL Server*, baza *Oracle*, itp.),

• obiektowe (dane przechowywane są w postaci obiektów np. obiektowe bazy danych)

Poniższe przestrzenie nazw zawierają pełną funkcjonalność *ADO.NET* znajdującą się w .NET Framework:

**Przestrzeń nazw Funkcjonalność**

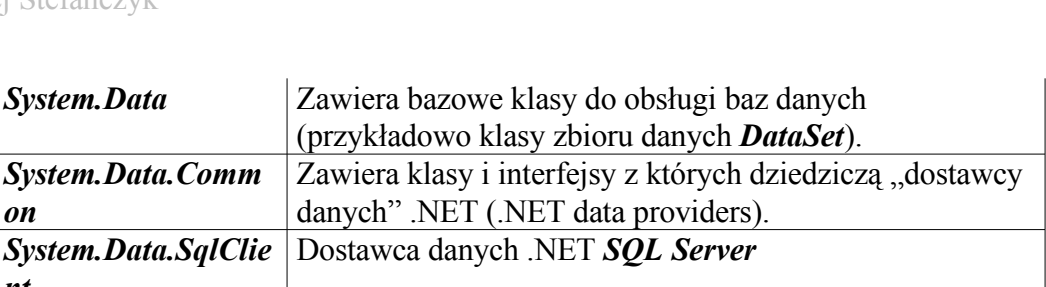

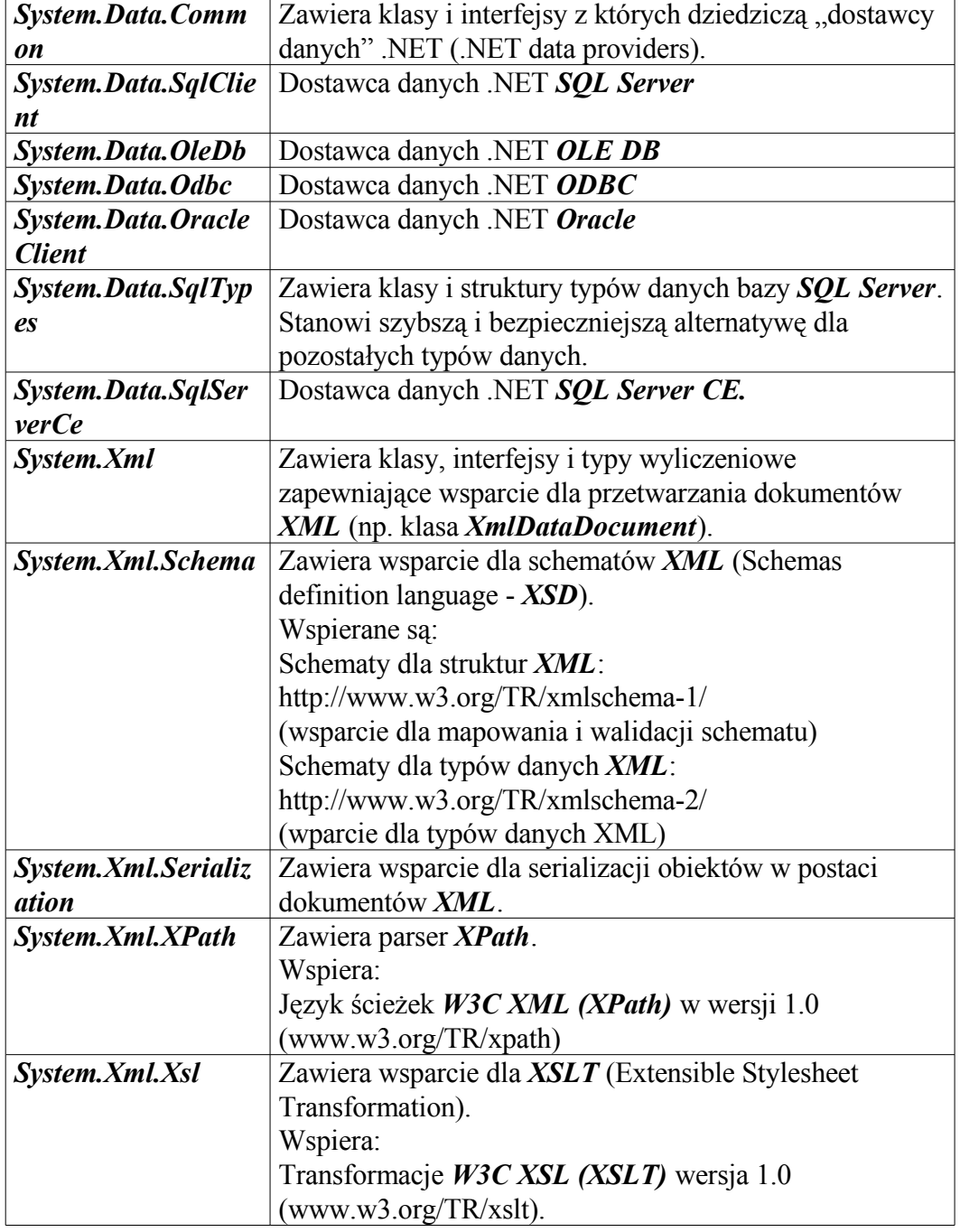

#### <span id="page-19-0"></span>**Usługi webowe (XML Web Services)**

Usługi webowe (*XML Web Services*) to dostępne przez sieć usługi (realizujące określoną funkcjonalność), które można wykorzystać jako komponenty do budowy aplikacji rozproszonych. Usługi webowe oparte są na otwartych standardach Internetowych takich jak *HTTP, SOAP* oraz *XML*. Usługi webowe mogą dostarczać różną funkcjonalność począwszy od prostych komponentów informujących o cenach akcji publikowanych przez jakiś dom maklerski do złożonych komponentów pełniących funkcję aplikacji finansowych. Praktycznie nie ma ograniczeń, jeżeli chodzi o rozproszenie komponentów w sieci. Poza tym każdy komponent może wykorzystywać funkcjonalność innych komponentów rozproszonych w celu dostarczenia bardziej złożonej funkcjonalności.

Jedną z podstawowych cech usług webowych jest wysoki stopień abstrakcji istniejący między implementacją a użytkowaniem. Dzięki wykorzystaniu mechanizmu wymiany danych przez standard *XML* klient usługi jak i jej dostawca są zwolnieni z potrzeby informowania się nawzajem o formacie wejścia/wyjścia czy też położeniu.

Poniższe przestrzenie nazw są wykorzystywane przy tworzeniu usług webowych w .NET Framework:

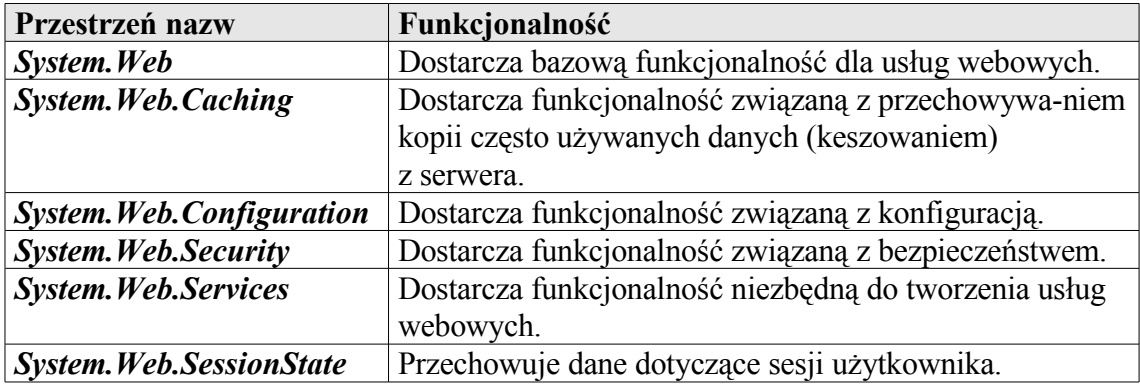

#### <span id="page-20-0"></span>**Aplikacje webowe (Web Forms)**

Aplikacje webowe (*Web Forms*) są aplikacjami opartymi o *ASP.NET*, które dostępne są poprzez Internet. Tworzenie aplikacji webowej przypomina tworzenie zwykłej aplikacji okienkowej. Podobnie jak to miało miejsce przy *ASP* (*Active Server Pages*)*, ASP.NET* działa na serwerze webowym, dzięki czemu pozwala na rozwijanie spersonalizowanych oraz dynamicznie zmieniających się sajtów webo-

wych. Aplikacje webowe oparte na *ASP.NET* są całkowicie niezależne od typu przeglądarki po stronie klienta oraz używanego przez niego systemu operacyjnego.

Aplikacja webowa składa się z różnych współpracujących ze sobą elementów:

- stron webowych .aspx (dostarczają dynamiczny interfejs dla aplikacji webowej);
- kodu ukrytego za stroną webową (kod niewidoczny dla klienta, który jest skojarzony ze stroną webową i zawiera funkcjonalność aplikacji znajdującej się po stronie serwera);
- plików konfiguracyjnych (pliki te są plikami *XML* i zawierają domyślne ustawienia dla aplikacji webowej oraz serwera webowego, każda aplikacja webowa zawiera jeden plik konfiguracyjny Web.config, dodatkowo serwer webowy zawiera swój plik konfiguracyjny machine.config);
- pliku *global.aspx* (zawiera kod niezbędny do obsługi zdarzeń aplikacji zgłaszanych przez *ASP.NET*);
- odsyłaczy do usług webowych (odsyłacze pozwalają na wysyłanie i odbieranie danych z i do usługi webowej);
- połączenia z bazą (pozwalające na wymianę danych ze źródłem danych);
- keszowania (pozwalające aplikacji webowej na szybszą odpowiedź po pierwszym żądaniu).

Poniższe przestrzenie nazw są wykorzystywane przy tworzeniu aplikacji webowych w .NET Framework:

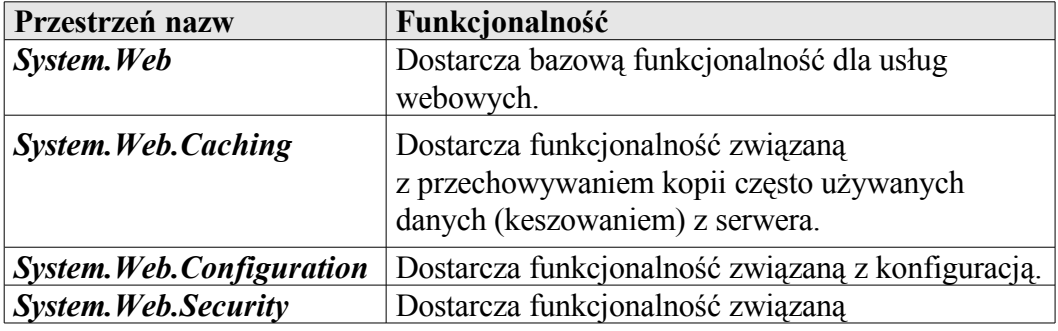

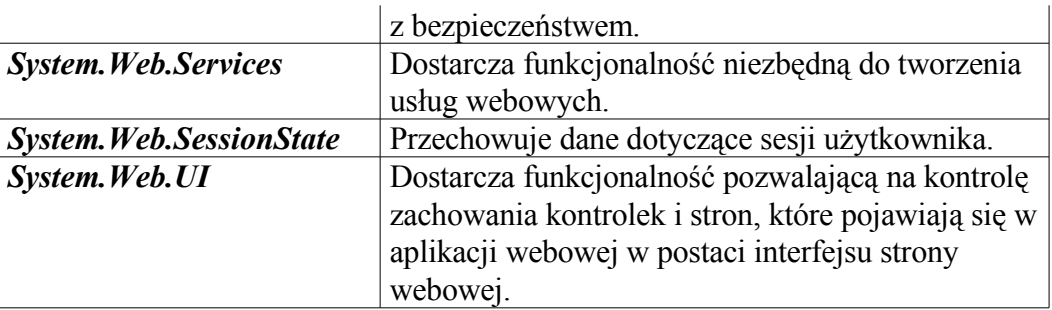

#### <span id="page-22-1"></span>**Aplikacje okienkowe (Windows Forms)**

Aplikacje okienkowe (*Windows Forms*) to klienckie aplikacje systemu Windows oparte o standardowy graficzny interfejs użytkownika. Z poziomu aplikacji klienckiej mamy do dyspozycji pełną gamę komponentów zawartych w .NET Framework

Poniższe przestrzenie nazw są wykorzystywane przy tworzeniu interfejsu użytkownika w aplikacjach okienkowych .NET Framework:

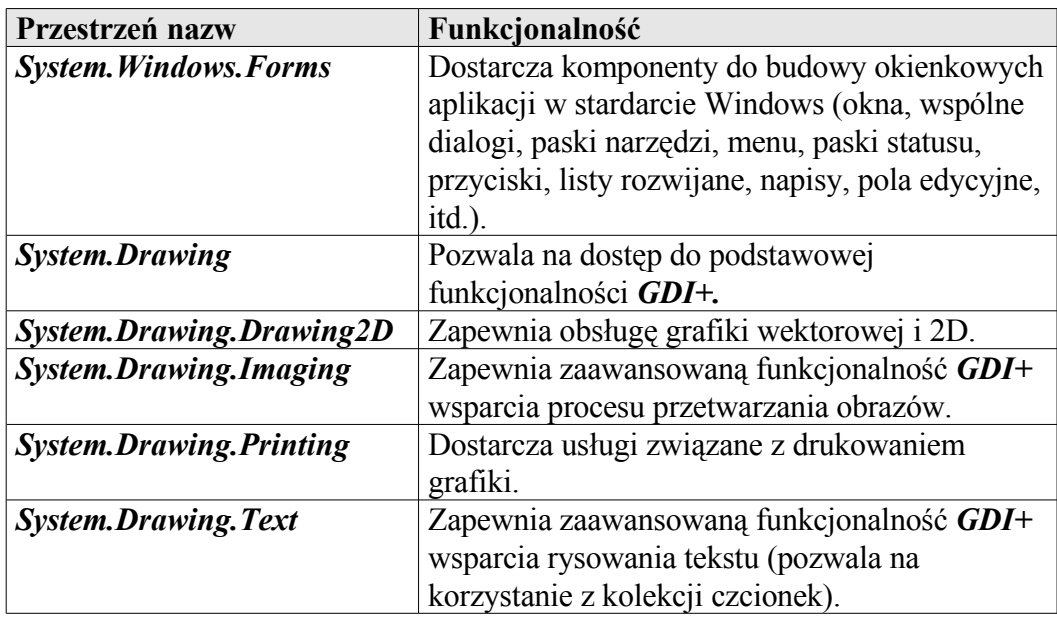

#### <span id="page-22-0"></span>**Wspólna specyfikacja językowa (CLS)**

Wspólna specyfikacja językowa *CLS* definiuje zespół typów oraz zasady posługiwania się nimi dla różnych języków w celu zapewnienia kompatybilności między nimi. Przestrzegając zasad dotyczących zgodności typów, autor biblioteki klas ma gwarancję, że jego biblioteka będzie mogła zostać użyta w dowolnym języku zgodnym z *CLS*. Dzięki takiemu podejściu, możemy przykładowo rozwinąć bazową funkcjonalność komponentu w C#, odziedziczyć po nim w Visual Basic i rozszerzyć jego możliwości, a następnie jeszcze raz odziedziczyć w C# i znowu rozszerzyć jego funkcjonalność.

Poniżej znajdują się niektóre zasady dotyczące typów we wspólnej specyfikacji językowej:

- typy proste należące do specyfikacji *CLS*: *bool, char, short, int, long, float, double, decimal, string, object;*
- numeracja tablicy rozpoczyna się od 0;
- rozmiar tablicy musi być znany i większy lub równy 1;
- typy mogą być abstrakcyjne lub ostateczne;
- typ może być pochodnym tylko dla jednego typu;
- typ nie musi mieć składowych;
- wszystkie typy wartości muszą dziedziczyć z obiektu *System.ValueType* (wyjątek stanowi typ wyliczeniowy – musi dziedziczyć z *System.Enum*);
- typy parametrów przekazywanych i zwracanych muszą być typami zgodnymi z *CLS;*
- można przeciążać konstruktory, metody i właściwości;
- metody statyczne muszą zawierać implementację a metody składowe i wirtualne mogą być metodami abstrakcyjnymi;
- metoda może być statyczna, wirtualna lub składowa;
- globalne statyczne metody i pola nie są dozwolone;
- pola statyczne mogą być stałymi lub polami do zainicjowania;
- typ wyniku zwracanego przez metody get i set danej właściwości musi być zgodny;
- właściwości mogą być indeksowane;
- dla typów wyliczeniowych dozwolone są jedynie następujące typy całkowite: *byte, short, int* lub *long;*
- wyjątki zgłaszane przez program muszą dziedziczyć z *System.Exception;*
- identyfikatory muszą się różnić między sobą czymś więcej niż tylko wielkością liter w nazwie (niektóre języki nie rozróżniają identyfikatorów na podstawie wielkości liter).

#### <span id="page-24-0"></span>**Języki programowania w .NET Framework**

Microsoft.NET Framework dostarcza pełne wsparcie dla kilku różnych języków programowania:

• *Język C#* – został zaprojektowany na platformę .NET i jest pierwszym nowoczesnym językiem komponentowym w linii języków C/C++. W skład języka wchodzą: klasy, interfejsy, delegacje, mechanizmy opakowywania i odpakowywania, przestrzenie nazw, właściwości, indeksatory, zdarzenia, operatory przeciążania, mechanizmy wersjonowania, atrybuty, wsparcie dla wywołań kodu niezabezpieczonego i mechanizmy generacji dokumentacji *XML*.

• *Rozszerzenia dla zarządzanego języka C++* – zarządzany C++ stanowi rozszerzenie dla języka C++. To rozszerzenie zapewnia programiście dostęp do .NET Framework.

• *Visual Basic .NET* – stanowi innowację w stosunku do poprzedniej wersji *Visual Basic*. Wspiera mechanizmy dziedziczenia i polimorfizmu, przeciążania konstruktorów, obsługi wyjątków, sprawdzania typów i wiele innych.

• *Visual J# .NET* – przeznaczony dla programistów języka *Java*, którzy chcą korzystać ze wsparcia technologii .NET.

• *JScript .NET.*

• Pozostałe (*APL, COBOL, Pascal, Eiffel, Haskell, ML, Oberon, Perl, Python, Scheme* i *Smalltalk*).

### <span id="page-25-1"></span>**Rozdział 2. Pierwszy program**

#### <span id="page-25-0"></span>**HelloWorld**

Zazwyczaj pierwszym programem, jaki piszą ludzie ucząc się jakiegoś języka programowania, jest program, który wypisuje jakiś tekst na ekranie monitora. W większości książek przyjęło się używanie napisu z cyklu "Hello world", czy polskiego odpowiednika "Witaj świecie". Spróbujmy zatem napisać taką prostą mini-aplikację w języku C#:

```
class HelloWorld
{
  public static void Main()
 {
   System.Console.WriteLine("Hello World");
 }
}
```
Język C# jest w pełni obiektowy, więc każdy program w tym języku jest klasą lub kolekcją klas, struktur oraz typów. Jak widać na powyższym przykładzie, nawet prosta aplikacja wymaga stworzenia klasy.

Klasę definiuje się poprzez słowo kluczowe *class*, po którym umieszcza się nazwę klasy (u nas HelloWorld). W języku C# każdy blok kodu umieszcza się między nawiasami: otwierającym *{* i zamykającym *}*. Jak widać w powyższym przykładzie, klasa HelloWorld zawiera tylko jedną metodę statyczną o nazwie *Main*. Metoda ta zawiera instrukcję, której zadaniem jest wypisanie określonego napisu.

Metoda *Main* jest statyczną metodą publiczną, która pełni w języku C# rolę szczególną – punktu startowego programu. Oznacza to, że uruchomienie programu możliwe jest jedynie wtedy, gdy co najmniej jedna z klas zawiera metodę *Main*. Ze względu na to, że tylko jedna metoda *Main* może być punktem startowym aplikacji, w przypadku, gdy inne klasy zawierają taką metodę, należy określić w czasie kompilacji, która z nich będzie używana.

Microsoft .NET Framework dostarcza ogromną liczbę użytecznych klas, które zorganizowane są w przestrzeniach nazw, (o czym wspominałem w poprzednim rozdziale).

Spójrzmy na nasz przykład. Metoda *Main* w naszym przypadku zawiera wywołanie metody *WriteLine*, będącej statyczną metodą składową klasy *Console*, która znajduje się w przestrzeni nazw *System*.

Aby za każdym razem przy odwoływaniu się do obiektów czy metod nie pisać pełnej ścieżki z uwzględnieniem przestrzeni nazw, można użyć dyrektywy *using* wskazując, iż będziemy używać klas z danej przestrzeni.

Przepiszmy nasz prosty przykład wykorzystując tą dyrektywę, a przykład stanie się bardziej przejrzysty:

```
using System;
class HelloWorld
{
  public static void Main()
 {
   Console.WriteLine("Hello World");
  }
}
```
#### <span id="page-26-0"></span>**Wejście-wyjście**

Przejdźmy do dalszej analizy mini-aplikacji HelloWorld i przyjrzyjmy się bliżej klasie **Console**, która zapewnia prostą obsługę standardowych strumieni: wejścia, wyjścia oraz błędów.

Standardowy strumień wejścia skojarzony jest zazwyczaj z klawiaturą (cokolwiek, co wprowadza użytkownik może zostać wczytane poprzez standardowy strumień wejścia). Standardowy strumień wyjścia oraz strumień błędów skojarzony jest zazwyczaj z ekranem.

Statyczne metody *WriteLine* oraz *Write* (metoda ta różni się od *WriteLine* tym, że do napisu nie jest dołączany znak przejścia do nowego wiersza), należące do klasy *Console,* można wykorzystać do wyświetlania nie tylko tekstu, ale i innych typów danych. Przykładowo, aby wypisać liczbę 123 wystarczy napisać: **Console.WriteLine(123);**

W przypadku, gdy chcemy wypisać bardziej złożony ciąg stanowiący kombinację łańcuchów, liczb i wyrażeń powinniśmy użyć mechanizmu formatowania tekstu. Mechanizm ten opiera się na prostej zasadzie. W pierwszej kolejności tworzymy łańcuch formatujący zawierający odnośniki do parametrów, a następnie uporządkowaną listę tych parametrów.

Przykładowo chcąc wypisać zdanie: "Dodając liczbę 1 do 2 uzyskasz liczbę 3" wystarczy napisać:

**Console.WriteLine("Dodając liczbę {0} do {1} uzyskasz liczbę {2}", 1, 2, 1+2);**

Jak łatwo zauważyć odnośnik do parametru podaje się wewnątrz łańcucha formatującego w nawiasach *{ }* numerując je od 0 (0 oznacza pierwszy parametr), a następnie za tym łańcuchem (po przecinku) listę parametrów w takiej kolejności, w jakiej mają być wstawione w miejsce odnośników. W łańcuchu formatującym, oprócz odnośnika do parametru, można umieścić informacje o szerokości zajmowanego przez niego miejsca oraz czy parametr ma być wyrównany do lewej czy prawej.

**Console.WriteLine("\"Wyrównaj do lewej na polu o długości 10 znaków: {0, -10}\"",123); Console.WriteLine("\"Wyrównaj do prawej na polu o długości 10 znaków: {0, 10}\"",123);**

Powyższe dwie linie spowodują wyświetlenie na ekranie konsoli następujących napisów:

**"Wyrównaj do lewej na polu o długości 10 znaków:123 " "Wyrównaj do prawej na polu o długości 10 znaków: 123"**

Znak **\** wyłącza w łańcuchu formatującym specjalne znaczenie znaku, który znajduje się za nim (w naszym wypadku pozwoli na wyświetlenie znaku *"*). Przykładowo chcąc wyświetlić znak nawiasu *{*, który służy do umieszczania odnośników należy użyć ciągu *"\{"*, a chcąc wyświetlić znak *\* ciągu *"\\"*.

Warto tu również wspomnieć o znaczeniu symbolu *@*. Jego zadaniem jest wyłączenie specjalnego znaczenia znaków w całym ciągu. Jest on bardzo użyteczny, gdy chcemy wyświetlić ścieżkę np.: *@"C:\Windows\System32\"* da w rezultacie ciąg: C:\Windows\System32 (jak łatwo się domyśleć bez znaku *@* mielibyśmy niepoprawny zapis ścieżki: C:WindowsSystem32).

Ciąg formatujący może zostać użyty również do określenia, w jaki sposób mają być wyświetlane dane numeryczne. Format zapisu wygląda wtedy tak: *{X,Y:Z}*

gdzie X to numer parametru, Y to informacja o szerokości pola oraz sposobie jego wyrównania, a Z to informacja o sposobie wyświetlania danych numerycznych.

Poniższa tabela określa znaczenie poszczególnych symboli formatujących dane numeryczne:

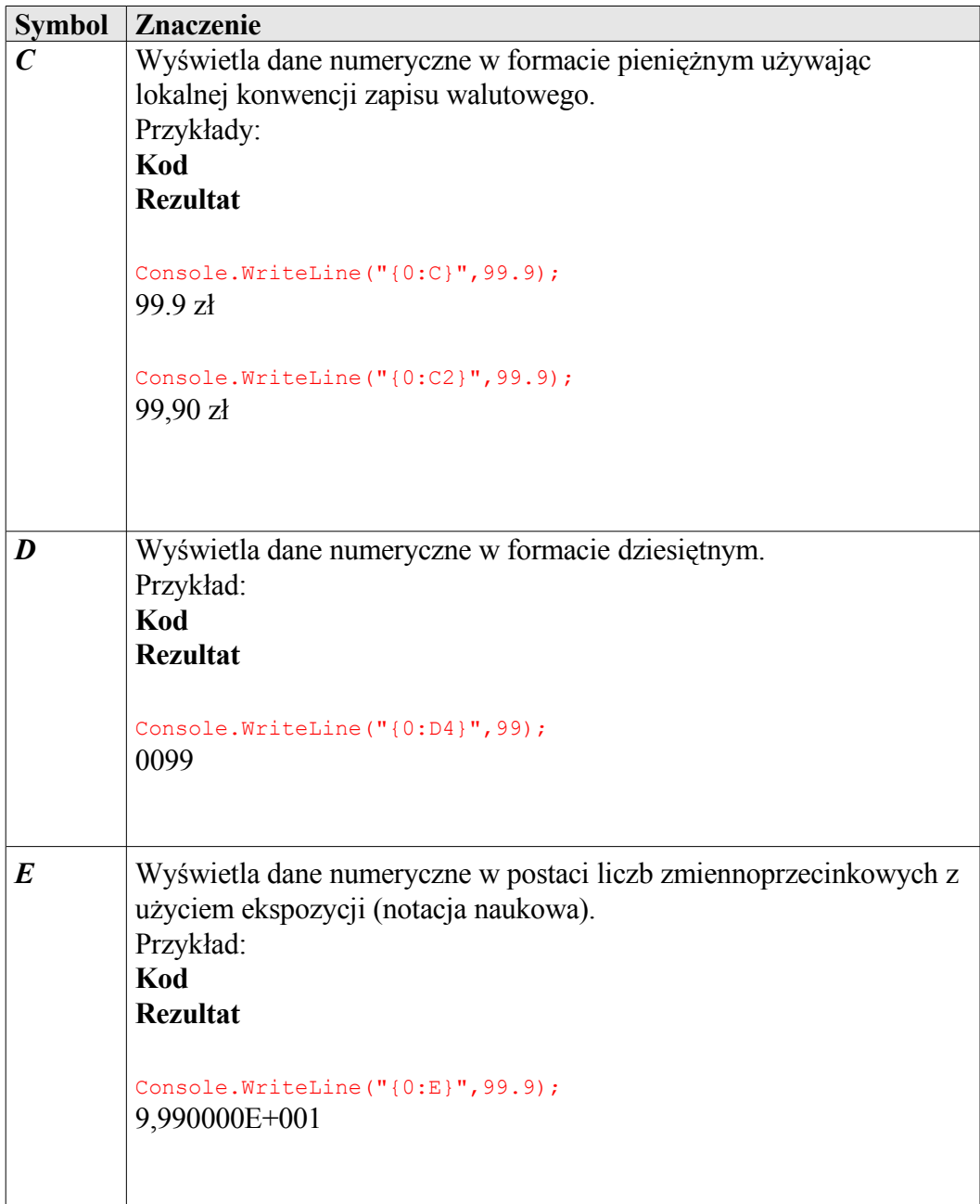

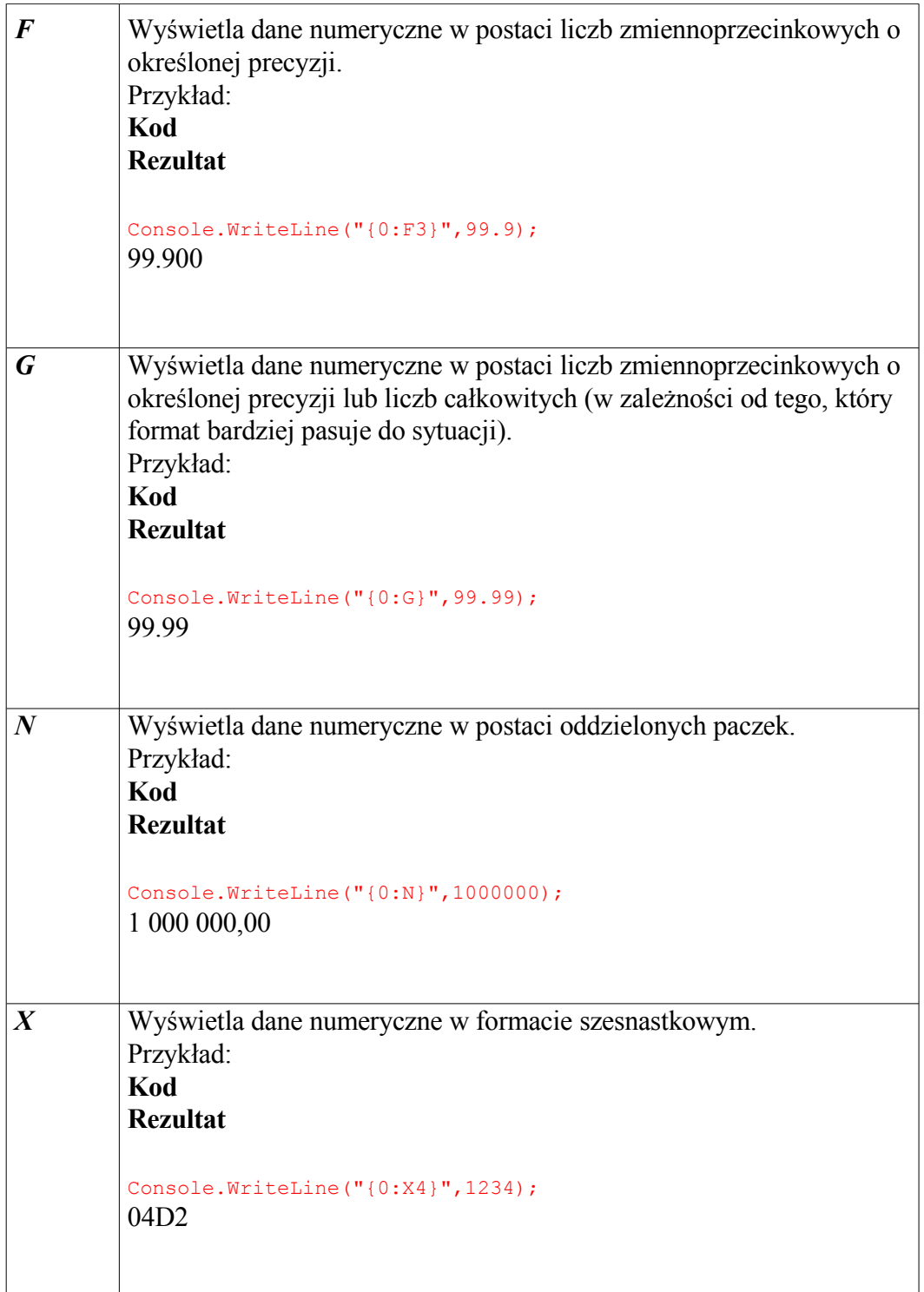

Skoro wiemy już jak wyświetlać dane, przydałoby się poznać metody do ich wczytywania ze standardowego strumienia wejściowego. Do tego celu służą statyczne metody *Read* oraz *ReadLine*.

Metoda *Read* wczytuje pojedynczy znak wprowadzony przez użytkownika i zwraca wartość: –1, jeżeli nie ma już znaków do odczytania lub też wartość liczbową odpowiadającą wczytanemu znakowi. Z kolei metoda *ReadLine* wczytuje wszystkie znaki znajdujące się w wierszu i zwraca wynik w postaci łańcucha znaków.

Spróbujmy zmienić nasz przykład tak, aby zamiast tekstu "Hello World" wyświetlał napis, który wprowadzimy mu z klawiatury:

```
using System;
class HelloWorld
{
  public static void Main()
 {
   Console.Write("Jak masz na imię: ");
  string imie = Console.ReadLine();
  Console.WriteLine("{0} to ładne imię", imie);
 }
}
```
Program w pierwszej kolejności wypisze zdanie "Jak masz na imię: ", następnie w tej samej linii (*Write*) pozwoli nam na wpisanie naszego imienia (*ReadLine*), a na końcu wypisze je na ekranie w nowej linii (*WriteLine*).

#### <span id="page-30-0"></span>**Kompilacja i uruchomienie**

Framework .NET zawiera wszystkie potrzebne kompilatory (C#, C++, Visual, Basic), dlatego nie trzeba kupować oddzielnego narzędzia (środowiska programistycznego), by móc skompilować kod.

W pierwszej kolejności musimy zapisać nasz program w pliku pod jakąś określoną przez nas nazwą np.: helloworld.cs (pliki z kodem w C# mają rozszerzenie cs). Następnie wywołujemy wiersz poleceń, przechodzimy do katalogu, w którym znajduje się Framework i korzystamy z polecenia **csc**: **csc helloworld.cs**

W wyniku kompilacji otrzymamy plik helloworld.exe, który możemy uruchomić. Warto wspomnieć w tym miejscu, że możemy określić nazwę pliku wynikowego za pomocą parametru out:

**csc /out:hello.exe helloworld.cs**

Kompilator C# posiada wiele parametrów. Najważniejsze z nich przedstawia poniższa tabela:

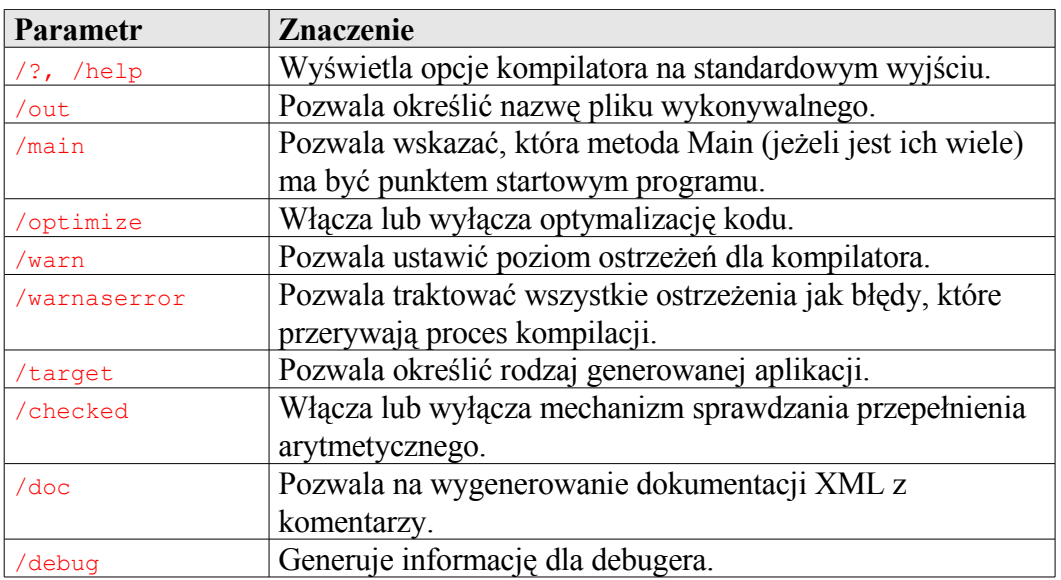

Tworzenie bardziej złożonych projektów bez użycia środowiska programistycznego jest bardzo uciążliwe, więc warto pomyśleć o jakimś już na początku. Na rynku jest dostępnych wiele dobrych narzędzi. Najbardziej zaawansowanym środowiskiem programistycznym jest niewątpliwie Microsoft Visual C#.NET. W książce będę posługiwał się środowiskiem Visual C#.NET z pakietu Microsoft Visual Studio.NET 2005. Środowisko to zostało omówione w dalszej części książki.

#### <span id="page-31-0"></span>**Komentowanie kodu**

Komentowanie kodu to bardzo istotna rzecz. Wielu programistów nie komentuje swojego kodu i kiedy wraca do niego po dłuższym czasie musi analizować całą funkcjonalność od początku. A co, jeżeli tworzy się kod wspólnie z innymi? Czy ich też musimy zmuszać do niepotrzebnego tracenia czasu na zrozumienie tego, co się dzieje w kodzie, który napisaliśmy? Nie. Właśnie po to wprowadzono możliwość komentowania kodu, aby łatwiej można było go zrozumieć nie tylko nam, ale i innym.

W języku C# istnieją trzy rodzaje komentarzy:

• jednowierszowe (wszystko, co pojawi się za znakami //): **// To jest komentarz do kodu Console.WriteLine("To jest część kodu");** 

• wielowierszowe (wszystko między znacznikiem początku komentarza /\*

```
a znacznikiem jego końca */)
/*
 To jest komentarz do kodu,
 który może występować w wielu liniach
*/
Console.WriteLine("To jest część kodu");
```
• dokumentacja kodu w *XML* (wszystko, co pojawi się za znakami /// w po-

staci serii znaczników)

**/// <summary> /// Krótki opis klasy /// </summary>**

Na szczególną uwagę zasługuje ostatni rodzaj komentarzy, który służy do generowania dokumentacji do kodu w *XML*. Istnieje wiele różnych znaczników, które można używać. Można również tworzyć własne znaczniki. Znacznik początkowy *<nazwa>* określa początek, natomiast znacznik *</nazwa>* koniec. Wszystko, co znajduje się między znacznikami to opis, o określonym przez znacznik przeznaczeniu.

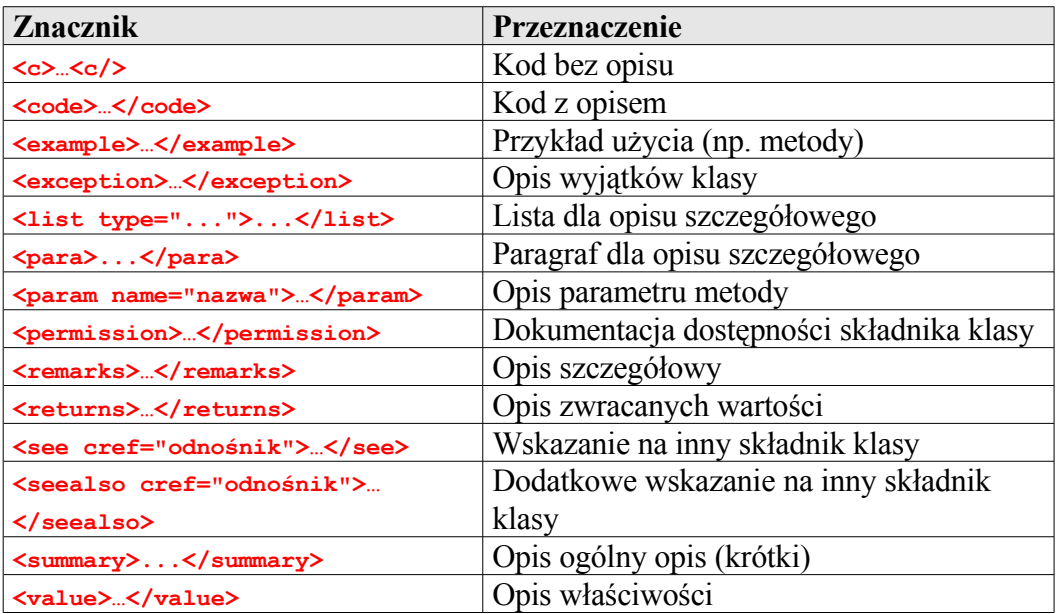

Poniższa tabela pokazuje wybrane znaczniki wraz z opisem ich przeznaczenia:

W czasie kompilacji kodu można wygenerować dokumentację *XML* na podstawie znaczników w następujący sposób:

**csc nazwa\_programu.cs /doc:nazwa\_dokumentacji.xml**

Wygenerowaną dokumentację można następnie obejrzeć w przeglądarce *Internet Explorer*.

# <span id="page-34-0"></span>**Jak skorzystać z wiedzy zawartej w pełnej wersji ebooka?**

Ta część poradnika dostępna jest w pełnej wersji w Wydawnictwie Złote Myśli pod adresem:

# **[http://c-sharp.zlotemysli.pl/](http://c-sharp.zlotemysli.pl/uwodzic,1/)**

# **[Dowiedz się, dlaczego dla niektórych](http://c-sharp.zlotemysli.pl/uwodzic,1/) [tworzenie aplikacji w Visual Studio .NET](http://c-sharp.zlotemysli.pl/uwodzic,1/) [2005 jest takie proste.](http://c-sharp.zlotemysli.pl/uwodzic,1/)**

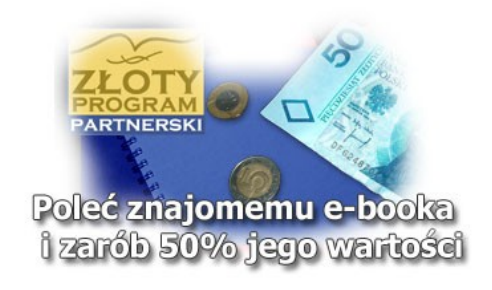

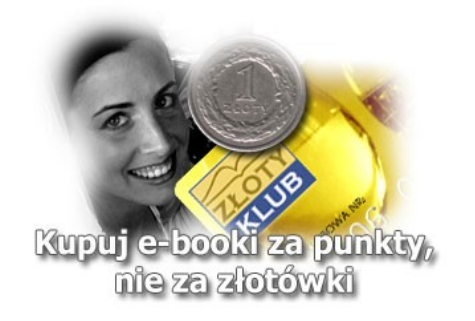

Copyright by Wydawnictwo [Złote Myśli](http://www.zlotemysli.pl/uwodzic,1/) & Andrzej Stefańczyk